[Plan](#page-1-0)

[La compilation](#page-2-0) séparée

**Bibliothèques** statiques

**Bibliothèques** dynamiques

Paramétrage de l'édition de liens

Statique ou [dynamique ?](#page-19-0) [Linker scripts](#page-21-0)

Etude de cas : ´ **bibliothèques** mathématiques Intel

[Conclusion](#page-26-0)

Romaric DAVID

<span id="page-0-0"></span>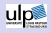

## Compilation

Romaric DAVID

Ecole d'Automne Informatique Scientifique ´ 1er Octobre 2008

## [Plan](#page-1-0)

- [La compilation](#page-2-0) séparée
- **Bibliothèques** statiques
- **Bibliothèques** dynamiques
- Paramétrage de l'édition de liens
- Statique ou [dynamique ?](#page-19-0) [Linker scripts](#page-21-0)
- Etude de cas : ´ **bibliothèques** mathématiques Intel
- [Conclusion](#page-26-0)

Romaric DAVID

<span id="page-1-0"></span>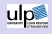

- $\bullet$  Compilation séparée
- Bibliothèques statiques
- Bibliothèques dynamiques
- Paramétrage de l'édition de liens
- Etude de cas ´

## [Plan](#page-1-0)

### [La compilation](#page-2-0) séparée

**Bibliothèques** statiques

**Bibliothèques** dynamiques

Paramétrage de l'édition de

Statique ou [dynamique ?](#page-19-0) [Linker scripts](#page-21-0)

Etude de cas : ´ **bibliothèques** mathématiques Intel

[Conclusion](#page-26-0)

## **1** La compilation séparée

**Bibliothèques statiques** 

Bibliothèques dynamiques

4 Paramétrage de l'édition de liens [Statique ou dynamique ?](#page-19-0) [Linker scripts](#page-21-0)

 $\bigcirc$  Étude de cas : bibliothèques mathématiques Intel

Plan I

Romaric

DAVID **6** [Conclusion](#page-26-0)

<span id="page-2-0"></span>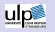

### [Plan](#page-1-0)

#### [La compilation](#page-2-0) séparée

- **Bibliothèques** statiques
- **Bibliothèques** dynamiques
- Paramétrage de l'édition de
- Statique ou [dynamique ?](#page-19-0) [Linker scripts](#page-21-0)
- Etude de cas : ´ **bibliothèques** mathématiques Intel
- [Conclusion](#page-26-0)

Romaric DAVID

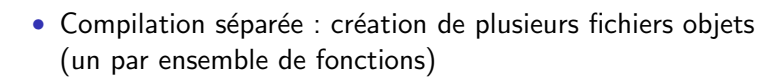

Compilation séparée I

- Assemblage de ces fichiers en un exécutable : g77  $a.o$ b.o c.o -o monprog
- $\bullet$  = Édition de liens

ulp

## [Plan](#page-1-0)

#### [La compilation](#page-2-0) séparée

- **Bibliothèques** statiques
- **Bibliothèques** dynamiques
- Paramétrage de l'édition de
- Statique ou [dynamique ?](#page-19-0) [Linker scripts](#page-21-0)
- Etude de cas : ´ **bibliothèques** mathématiques
- [Conclusion](#page-26-0)

Romaric DAVID

ulp

## Distribution de code objet : un procédé simple I

- Problématique : rassembler les différents fichiers objet.
- Un procédé simple : la bibliothèque statique (archive)
- Assemblage de fichiers objets à intégrer lors de l'édition de liens.
- $\bullet$  Édition de liens : résolution des branchements dans le code  $(\text{appel de fonction} = \text{branchement})$  à la compilation

## Utilisation de ar

- ar cr archive.a fichier1.o fichier2.o
- Construction d'un index des fonctions présentes dans l'archive, afin d'accélérer l'édition de liens.
- La mise à jour des composants de l'archive (fichiers objet) est possible individuellement : ar r archive.a objet.o

## [Plan](#page-1-0)

[La compilation](#page-2-0) séparée

## **Bibliothèques** statiques

**Bibliothèques** dynamiques

Paramétrage de l'édition de

Statique ou [dynamique ?](#page-19-0) [Linker scripts](#page-21-0)

Etude de cas : ´ **bibliothèques** mathématiques Intel

[Conclusion](#page-26-0)

## $\bigcirc$  La compilation séparée

## 2 Bibliothèques statiques

Bibliothèques dynamiques

4 Paramétrage de l'édition de liens [Statique ou dynamique ?](#page-19-0) [Linker scripts](#page-21-0)

 $\bigcirc$  Étude de cas : bibliothèques mathématiques Intel

Plan I

Romaric DAVID

<span id="page-5-0"></span>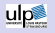

**6** [Conclusion](#page-26-0)

[Plan](#page-1-0)

[La compilation](#page-2-0) séparée

**Bibliothèques** statiques

**Bibliothèques** dynamiques

Paramétrage de l'édition de

Statique ou [dynamique ?](#page-19-0) [Linker scripts](#page-21-0)

Etude de cas : ´ **bibliothèques** mathématiques

[Conclusion](#page-26-0)

Romaric DAVID

<u>ulp<sup>®</sup></u>

## Utilisation de la bibliothèque I

- $\bullet$  Utilisation du nom/chemin complet à la compilation
- Indication à l'éditeur de liens : emplacement et nom ( $\Rightarrow$ convention sur le nom)

Résultat identique : recopie de l'ensemble du code objet dans l'exécutable.

- Convention de nommage : on parle de library/bibliothèque
- Un nom de fonction présent dans une bibliothèque est appelé symbole.
- Si l'on nomme l'archive libmesfonctions a
- ⇒Utilisation par -lmesfonctions
- Indiquer l'emplacement :
	- -L/chemin/vers/la/bibliothèque

[Plan](#page-1-0)

[La compilation](#page-2-0) séparée

### **Bibliothèques** statiques

**Bibliothèques** dynamiques

Paramétrage de l'édition de

Statique ou [dynamique ?](#page-19-0) [Linker scripts](#page-21-0)

Etude de cas : ´ **bibliothèques** mathématiques Intel

[Conclusion](#page-26-0)

## Utilisation de la bibliothèque II

Le compilateur utilise certains chemins de recherche des bibliothèques par défaut. Par exemple, pour le compilateur intel, on trouve entre autres /opt/intel/cc/10.1.008/lib /usr/lib /usr/local/lib

Romaric DAVID

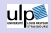

[Plan](#page-1-0)

[La compilation](#page-2-0) séparée

### **Bibliothèques** statiques

- **Bibliothèques** dynamiques
- Paramétrage de l'édition de
- Statique ou [dynamique ?](#page-19-0) [Linker scripts](#page-21-0)
- Etude de cas : ´ **bibliothèques** mathématiques Intel
- [Conclusion](#page-26-0)

Romaric DAVID

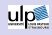

## Quelques ennuis... I

- Ordre à l'édition de liens
- Dépendances circulaires
- Utiliser le groupement de bibliothèques -Wl,–start-group a.a b.a -Wl,-end-group (peut être utile pour lapack/scalapack)

[Plan](#page-1-0)

[La compilation](#page-2-0) séparée

### **Bibliothèques** statiques

- **Bibliothèques** dynamiques
- Paramétrage de l'édition de
- Statique ou [dynamique ?](#page-19-0) [Linker scripts](#page-21-0)
- Etude de cas : ´ **bibliothèques** mathématiques

[Conclusion](#page-26-0)

## Romaric DAVID

<u>ulp</u>

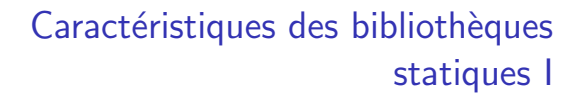

- Exécutable auto-suffisant (appelé exécutable statique)
- Plutôt indépendant de l'état du système (et de l'environnement du processus)
- Inconvénient : modification dans la bibliothèque (correction de bugs  $\dots$ )  $\Rightarrow$  recompilation de code
- Si plusieurs codes utilisent les mêmes bibliothèques, le code de ces bibliothèques est recopié plusieurs fois.

## [Plan](#page-1-0)

[La compilation](#page-2-0) séparée

**Bibliothèques** statiques

**Bibliothèques** dynamiques

Paramétrage de l'édition de

Statique ou [dynamique ?](#page-19-0) [Linker scripts](#page-21-0)

Etude de cas : ´ **bibliothèques** mathématiques Intel

[Conclusion](#page-26-0)

 $\bigcirc$  La compilation séparée

**Bibliothèques statiques** 

**3** Bibliothèques dynamiques

4 Paramétrage de l'édition de liens [Statique ou dynamique ?](#page-19-0) [Linker scripts](#page-21-0)

 $\bigcirc$  Étude de cas : bibliothèques mathématiques Intel

Plan I

Romaric DAVID

<span id="page-10-0"></span>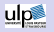

**6** [Conclusion](#page-26-0)

[Plan](#page-1-0)

- [La compilation](#page-2-0) séparée
- **Bibliothèques** statiques
- **Bibliothèques** dynamiques
- Paramétrage de l'édition de
- Statique ou [dynamique ?](#page-19-0) [Linker scripts](#page-21-0)
- Etude de cas : ´ **bibliothèques** mathématiques
- [Conclusion](#page-26-0)

Romaric DAVID

ulp

## Distribution de code objet : un procédé élégant I

- Création de bibliothèques dynamiques (option -shared du compilateur)
- Compilation du code avec références à ces bibliothèques (options  $-L$  et  $-L$ , identiques à la compilation statique
- -L indique l'emplacement des bibliothèques lors de la compilation du programme
- -ltruc ⇒ Fichier libtruc.so
- À l'exécution, calcul des branchements
- Si plusieurs programmes utilisent les mêmes bibliothèques, ils se partagent le code de ces bibliothèques.

[Plan](#page-1-0)

- [La compilation](#page-2-0) séparée
- **Bibliothèques** statiques

## **Bibliothèques** dynamiques

- Paramétrage de l'édition de
- Statique ou [dynamique ?](#page-19-0) [Linker scripts](#page-21-0)
- Etude de cas : ´ **bibliothèques** mathématiques Intel
- [Conclusion](#page-26-0)

Romaric DAVID

ulp

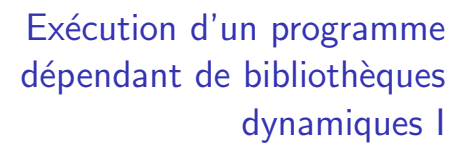

- Visualisation des dépendances : 1dd
- Variables d'environnement LD LIBRRAY PATH (utilisateur)
- Chemins de recherche standard du système : /etc/ld.so.conf
- /usr/lib puis /lib

[Plan](#page-1-0)

[La compilation](#page-2-0) séparée

**Bibliothèques** statiques

### **Bibliothèques** dynamiques

Paramétrage de l'édition de

Statique ou [dynamique ?](#page-19-0) [Linker scripts](#page-21-0)

Etude de cas : ´ **bibliothèques** mathématiques

[Conclusion](#page-26-0)

Romaric DAVID

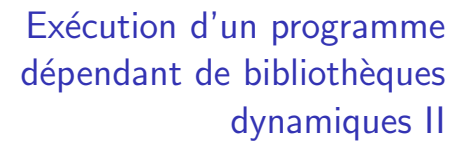

Id.so parcourt successivement tous les emplacements indiqués à la recherche des bibliothèques dont dépend le programme (cette information provient de la compilation du programme). Si une bibliothèque vient à manquer, un message du type ./adyn : error while loading shared libraries : liba.so : cannot open shared object file : No such file or directory est affiché et l'exécution du programme s'arrête.

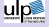

[Plan](#page-1-0)

[La compilation](#page-2-0) séparée

**Bibliothèques** statiques

**Bibliothèques** dynamiques

Paramétrage de l'édition de

Statique ou [dynamique ?](#page-19-0) [Linker scripts](#page-21-0)

Etude de cas : ´ **bibliothèques** mathématiques

[Conclusion](#page-26-0)

Romaric DAVID

## Environnement d'exécution I

Problème : comment fixer à l'exécution le chemin de recherche des bilbiothèques ?

- Pour le chargeur dynamique (LD LIBRARY PATH ), dans l'environnement utilisateur
- Embarqué dans l'exécutable :
	- - rpath à l'édition de liens
	- Plus directement  $-W1$ ,  $-$ rpath= $\dots$  à la compilation
	- ou variable LD RUN PATH

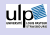

### [Plan](#page-1-0)

- [La compilation](#page-2-0) séparée
- **Bibliothèques** statiques

## **Bibliothèques** dynamiques

- Paramétrage de l'édition de liens
- Statique ou [dynamique ?](#page-19-0) [Linker scripts](#page-21-0)
- Etude de cas : ´ **bibliothèques** mathématiques Intel
- [Conclusion](#page-26-0)

## Romaric DAVID

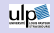

## The big picture

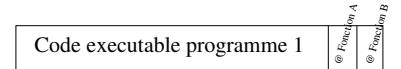

## Bibliotheque dynamique

### [Plan](#page-1-0)

- [La compilation](#page-2-0) séparée
- **Bibliothèques** statiques

## **Bibliothèques** dynamiques

Paramétrage de l'édition de liens

- Statique ou [dynamique ?](#page-19-0) [Linker scripts](#page-21-0)
- Etude de cas : ´ **bibliothèques** mathématiques Intel
- [Conclusion](#page-26-0)

## The big picture

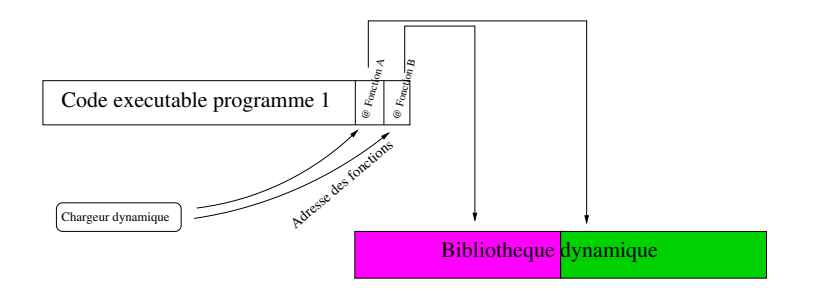

Romaric DAVID

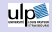

### [Plan](#page-1-0)

- [La compilation](#page-2-0) séparée
- **Bibliothèques** statiques

## **Bibliothèques** dynamiques

- Paramétrage de l'édition de
- Statique ou [dynamique ?](#page-19-0) [Linker scripts](#page-21-0)
- Etude de cas : ´ **bibliothèques** mathématiques Intel
- [Conclusion](#page-26-0)

## The big picture

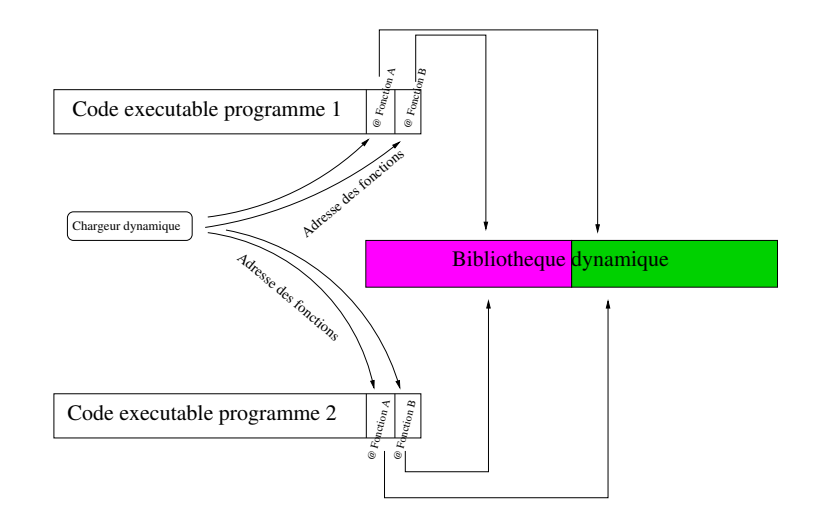

Romaric DAVID

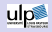

## [Plan](#page-1-0)

[La compilation](#page-2-0) séparée

**Bibliothèques** statiques

**Bibliothèques** dynamiques

### Paramétrage de l'édition de liens

Statique ou [dynamique ?](#page-19-0) [Linker scripts](#page-21-0)

Etude de cas : ´ **bibliothèques** mathématiques Intel

[Conclusion](#page-26-0)

## $\bigcirc$  La compilation séparée

**Bibliothèques statiques** 

Bibliothèques dynamiques

4 Paramétrage de l'édition de liens [Statique ou dynamique ?](#page-19-0) [Linker scripts](#page-21-0)

 $\bigcirc$  Étude de cas : bibliothèques mathématiques Intel

Plan I

Romaric DAVID

<span id="page-18-0"></span>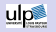

**[Conclusion](#page-26-0)** 

[Plan](#page-1-0)

- [La compilation](#page-2-0) séparée
- **Bibliothèques** statiques
- **Bibliothèques** dynamiques
- Paramétrage de l'édition de

Statique ou [dynamique ?](#page-19-0) [Linker scripts](#page-21-0)

Etude de cas : ´ **bibliothèques** mathématiques Intel

[Conclusion](#page-26-0)

Romaric DAVID

<span id="page-19-0"></span>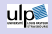

# Statique ou dynamique ? I

- Par défaut, choix de la bibliothèque dynamique
- Option -WI,-Bstatic : les bibliothèques indiquées après cette option seront liées statiquement.

[Plan](#page-1-0)

- [La compilation](#page-2-0) séparée
- **Bibliothèques** statiques
- **Bibliothèques** dynamiques

Paramétrage de l'édition de

Statique ou [dynamique ?](#page-19-0) [Linker scripts](#page-21-0)

Etude de cas : ´ **bibliothèques** mathématiques Intel

[Conclusion](#page-26-0)

### Romaric DAVID

ulp

## Fonctionnalités avancées I

- Mise à jour du système facilitée
- Bibliothèques d'interposition : permettent d'intercepter les appels (debug, profiling). Exemple : vampirtrace

[Plan](#page-1-0)

- [La compilation](#page-2-0) séparée
- **Bibliothèques** statiques
- **Bibliothèques** dynamiques
- Paramétrage de l'édition de
- Statique ou [dynamique ?](#page-19-0) [Linker scripts](#page-21-0)
- Etude de cas : ´ **bibliothèques** mathématiques Intel
- [Conclusion](#page-26-0)

Romaric DAVID

<span id="page-21-0"></span>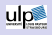

## Scripts du linker I

- Tout fichier n'étant pas une archive ou une bibliothèque dynamique sera interprété comme un script
- Script : ensemble de commandes destinées à l'éditeur de liens
- Commandes INCLUDE ou GROUP

## [Plan](#page-1-0)

- [La compilation](#page-2-0) séparée
- **Bibliothèques** statiques
- **Bibliothèques** dynamiques
- Paramétrage de l'édition de
- Statique ou [dynamique ?](#page-19-0) [Linker scripts](#page-21-0)
- Etude de cas : ´ **bibliothèques** mathématiques Intel
- [Conclusion](#page-26-0)

## $\bigcirc$  La compilation séparée

- **Bibliothèques statiques** 
	- Bibliothèques dynamiques
- 4 Paramétrage de l'édition de liens [Statique ou dynamique ?](#page-19-0) [Linker scripts](#page-21-0)

# **6** Étude de cas : bibliothèques mathématiques Intel

Romaric DAVID

<span id="page-22-0"></span>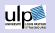

**6** [Conclusion](#page-26-0)

## Plan I

[Plan](#page-1-0)

[La compilation](#page-2-0) séparée

**Bibliothèques** statiques

**Bibliothèques** dynamiques

Paramétrage de l'édition de

Statique ou [dynamique ?](#page-19-0) [Linker scripts](#page-21-0)

Etude de cas : ´ **bibliothèques** mathématiques Intel

[Conclusion](#page-26-0)

Romaric

## DAVID <u>ulps</u>

## Aperçu de la bibliothèque I

Les dépendances entre les différentes composantes peuvent se représenter comme ceci :

[Plan](#page-1-0)

[La compilation](#page-2-0) séparée

**Bibliothèques** statiques

**Bibliothèques** dynamiques

Paramétrage de l'édition de

Statique ou [dynamique ?](#page-19-0) [Linker scripts](#page-21-0)

Etude de cas : ´ **bibliothèques** mathématiques Intel

[Conclusion](#page-26-0)

## Romaric DAVID

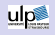

# Aperçu de la bibliothèque II

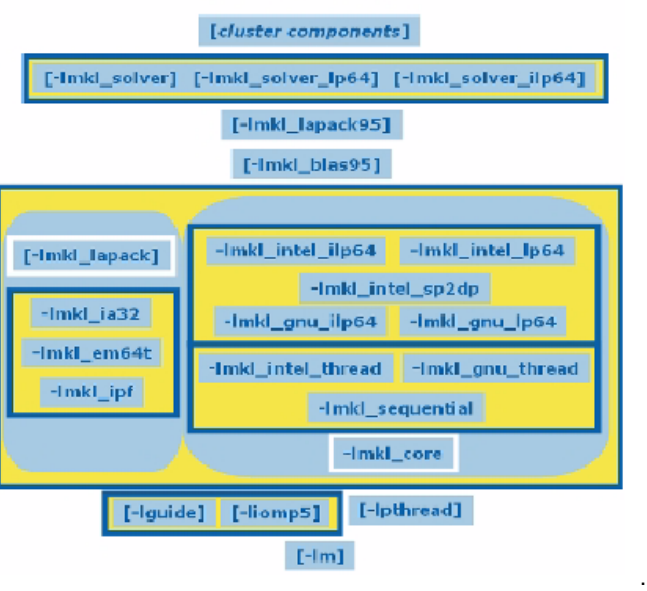

[Plan](#page-1-0)

- [La compilation](#page-2-0) séparée
- **Bibliothèques** statiques
- **Bibliothèques** dynamiques
- Paramétrage de l'édition de
- Statique ou [dynamique ?](#page-19-0) [Linker scripts](#page-21-0)
- Etude de cas : ´ **bibliothèques** mathématiques Intel

[Conclusion](#page-26-0)

## Romaric DAVID

ulp

## Deux exemples de compilation I

- Version parallèle (threads) de la bibliothèque avec le compilateur intel : -L/chemin-mkl -lmkl\_intel\_lp64 -lmkl intel thread -lmkl core
- Version séquentielle -L/chemin-mkl -lmkl\_intel\_lp64 -lmkl\_sequential -lmkl\_core
- La première version est accessible sous la forme d'un linker script : -L/chemin-mkl -lmkl

## [Plan](#page-1-0)

- [La compilation](#page-2-0) séparée
- **Bibliothèques** statiques
- **Bibliothèques** dynamiques
- Paramétrage de l'édition de
- Statique ou [dynamique ?](#page-19-0) [Linker scripts](#page-21-0)
- Etude de cas : ´ **bibliothèques** mathématiques Intel
- [Conclusion](#page-26-0)

## $\bigcirc$  La compilation séparée

- **Bibliothèques statiques** 
	- Bibliothèques dynamiques
- 4 Paramétrage de l'édition de liens [Statique ou dynamique ?](#page-19-0) [Linker scripts](#page-21-0)

 $\bigcirc$  Étude de cas : bibliothèques mathématiques Intel

Plan I

Romaric DAVID

<span id="page-26-0"></span>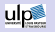

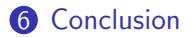

### [Plan](#page-1-0)

- [La compilation](#page-2-0) séparée
- **Bibliothèques** statiques
- **Bibliothèques** dynamiques
- Paramétrage de l'édition de
- Statique ou [dynamique ?](#page-19-0) [Linker scripts](#page-21-0)
- Etude de cas : ´ **bibliothèques** mathématiques Intel

[Conclusion](#page-26-0)

### Romaric DAVID

<span id="page-27-0"></span>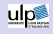

## En résumé

- Construction de bibliothèques : tâche facile
- Codes parallèles : préférer les bibliothèques dynamiques
- Nécessite environnement utilisateur bien huilé
- Porte ouverte à l'interfaçage avec d'autres langages